#### Ch 12- Control Charts for Attributes

- p chart fraction defective
- np chart number defective

• c, u charts – number of defects

#### Defect vs. Defective

• 'Defect' – a single nonconforming quality characteristic.

• 'Defective' – items having one or more defects.

### Legal Concerns with Term 'Defect'

- Often called 'nonconformity'.
- Possible Legal Dialog
  - Does your company make a lot of 'defects'?
  - Enough to track them on a chart?
  - If they are not 'bad', why do you call them 'defects', sounds bad to me.
  - So you knowingly track and ship products with 'defects'?

### p, np - Chart

- P is fraction nonconforming.
- np is total nonconforming.

- Charts based on Binomial distribution.
- Sample size must be large enough (example p=2%)
- Definition of a nonconformity.
- Probability the same from item to item.

### c, u - Charts

- c and u charts deal with nonconformities.
  - c Chart total number of nonconformities.
  - u Chart nonconformities per unit.

- Charts based on Poisson distribution.
- Sample size, constant probabilities.

|     | Α                                                                                          | В                                                                    | С           | D   | Е      | F | G      | Н | 1 |
|-----|--------------------------------------------------------------------------------------------|----------------------------------------------------------------------|-------------|-----|--------|---|--------|---|---|
| 1   | Number N                                                                                   | lonconforming (n                                                     | p) Chart    |     |        |   |        |   |   |
| 2   | This spreadsheet is designed for up to 50 samples. Enter data ONLY in yellow-shaded cells. |                                                                      |             |     |        |   | cells. |   |   |
| 3   | Each samp                                                                                  | Each sample must have a constant sample size; enter this in cell C6. |             |     |        |   |        |   |   |
| 4   | Click on the sheet tab to display the control chart (some rescaling may be needed).        |                                                                      |             |     |        |   |        |   |   |
| 5   |                                                                                            |                                                                      |             |     |        |   |        |   |   |
| 6   | Sample s                                                                                   | ize                                                                  | 100         |     |        |   |        |   |   |
| - 7 |                                                                                            |                                                                      |             |     |        |   |        |   |   |
| 8   | Average (                                                                                  | np-bar)                                                              | 2.          | .2  |        |   |        |   |   |
| 9   | Standard deviation                                                                         |                                                                      | 1.466833324 |     |        |   |        |   |   |
| 10  |                                                                                            |                                                                      |             |     |        |   |        |   |   |
| 11  |                                                                                            | Number                                                               |             |     |        |   |        |   |   |
| 12  | Sample                                                                                     | Nonconforming                                                        | LCLnp       | CL  | UCLnp  |   |        |   |   |
| 13  | 1                                                                                          | 3                                                                    | 0           | 2.2 | 6.6005 |   |        |   |   |
| 14  | 2                                                                                          | 1                                                                    | 0           | 2.2 | 6.6005 |   |        |   |   |
| 15  | 3                                                                                          | 0                                                                    | 0           | 2.2 | 6.6005 |   |        |   |   |
| 16  | 4                                                                                          | 0                                                                    | 0           | 2.2 | 6.6005 |   |        |   |   |
| 17  | 5                                                                                          | 2                                                                    | 0           | 2.2 | 6.6005 |   |        |   |   |
| 18  | 6                                                                                          | 5                                                                    | 0           | 2.2 | 6.6005 |   |        |   |   |
| 19  | 7                                                                                          | 3                                                                    | 0           | 2.2 | 6.6005 |   |        |   |   |
| 20  | 8                                                                                          | 6                                                                    | 0           | 2.2 | 6.6005 |   |        |   |   |
| 21  | 9                                                                                          | 1                                                                    | 0           | 2.2 | 6.6005 |   |        |   |   |
| 22  | 10                                                                                         | 4                                                                    | 0           | 2.2 | 6.6005 |   |        |   |   |
| 23  | 11                                                                                         | 0                                                                    | 0           | 2.2 | 6.6005 |   |        |   |   |
| 24  | 12                                                                                         | 2                                                                    | 0           | 2.2 | 6.6005 |   |        |   |   |
| 25  | 13                                                                                         | 1                                                                    | 0           | 2.2 | 6.6005 |   |        |   |   |
| 26  | 14                                                                                         | 3                                                                    | 0           | 2.2 | 6.6005 |   |        |   |   |
| 27  | 15                                                                                         | 4                                                                    | 0           | 2.2 | 6.6005 |   |        |   |   |
| 28  | 16                                                                                         | 1                                                                    | 0           | 2.2 | 6.6005 |   |        |   |   |
| 29  | 17                                                                                         | 1                                                                    | 0           | 2.2 | 6.6005 |   |        |   |   |
| 30  | 18                                                                                         | 2                                                                    | 0           | 2.2 | 6.6005 |   |        |   |   |
| 31  | 19                                                                                         | 5                                                                    | 0           | 2.2 | 6.6005 |   |        |   |   |
| 32  | 20                                                                                         | 2                                                                    | 0           | 2.2 | 6.6005 |   |        |   |   |
| 33  | 21                                                                                         | 3                                                                    | 0           | 2.2 | 6.6005 |   |        |   |   |
| 34  | 22                                                                                         | 4                                                                    | 0           | 2.2 | 6.6005 |   |        |   |   |
| 35  | 23                                                                                         | 1                                                                    | 0           | 2.2 | 6.6005 |   |        |   |   |
| 36  | 24                                                                                         | 0                                                                    | 0           | 2.2 | 6.6005 |   |        |   |   |
| 37  | 25                                                                                         | 1                                                                    | 0           | 2.2 | 6.6005 |   |        |   |   |

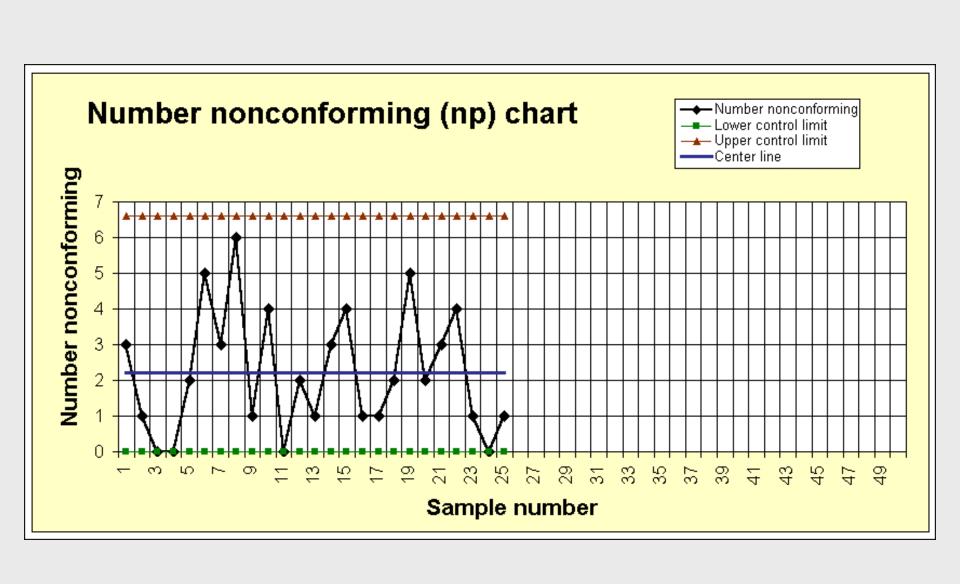

|    | Α                                                                                          | В          | С           | D   | Е        | F | G | Н |
|----|--------------------------------------------------------------------------------------------|------------|-------------|-----|----------|---|---|---|
| 1  | Average Number of Defects (c) Chart                                                        |            |             |     |          |   |   |   |
| 2  | This spreadsheet is designed for up to 50 samples. Enter data ONLY in yellow-shaded cells. |            |             |     |          |   |   |   |
| 3  | Click on the sheet tab to display the control chart (some rescaling may be needed).        |            |             |     |          |   |   |   |
| 4  |                                                                                            |            |             |     |          |   |   |   |
| 5  | Average (c-bar)                                                                            |            | 1.8         |     |          |   |   |   |
| 6  | Standard de                                                                                | viation    | 1.341640786 |     |          |   |   |   |
| 7  |                                                                                            |            |             |     |          |   |   |   |
| 8  |                                                                                            | Number     |             |     |          |   |   |   |
| 9  | Sample                                                                                     | of Defects | LCLc        | CL  | UCLc     |   |   |   |
| 10 | 1                                                                                          | 2          | 0           | 1.8 | 5.824922 |   |   |   |
| 11 | 2                                                                                          | 3          | 0           | 1.8 | 5.824922 |   |   |   |
| 12 | 3                                                                                          | 0          | 0           | 1.8 | 5.824922 |   |   |   |
| 13 | 4                                                                                          | 1          | 0           | 1.8 | 5.824922 |   |   |   |
| 14 | 5                                                                                          | 3          | 0           | 1.8 | 5.824922 |   |   |   |
| 15 | 6                                                                                          | 5          | 0           | 1.8 | 5.824922 |   |   |   |
| 16 | 7                                                                                          | 3          | 0           | 1.8 | 5.824922 |   |   |   |
| 17 | 8                                                                                          | 1          | 0           | 1.8 | 5.824922 |   |   |   |
| 18 | 9                                                                                          | 2          | 0           | 1.8 | 5.824922 |   |   |   |
| 19 | 10                                                                                         | 2          | 0           | 1.8 | 5.824922 |   |   |   |
| 20 | 11                                                                                         | 0          | 0           | 1.8 | 5.824922 |   |   |   |
| 21 | 12                                                                                         | 1          | 0           | 1.8 | 5.824922 |   |   |   |
| 22 | 13                                                                                         | 0          | 0           | 1.8 | 5.824922 |   |   |   |
| 23 | 14                                                                                         | 2          | 0           | 1.8 | 5.824922 |   |   |   |
| 24 | 15                                                                                         | 4          | 0           | 1.8 | 5.824922 |   |   |   |
| 25 | 16                                                                                         | 1          | 0           | 1.8 | 5.824922 |   |   |   |
| 26 | 17                                                                                         | 2          | 0           | 1.8 | 5.824922 |   |   |   |
| 27 | 18                                                                                         | 0          | 0           | 1.8 | 5.824922 |   |   |   |
| 28 | 19                                                                                         | 3          | 0           | 1.8 | 5.824922 |   |   |   |
| 29 | 20                                                                                         | 2          | 0           | 1.8 | 5.824922 |   |   |   |
| 30 | 21                                                                                         | 1          | 0           | 1.8 | 5.824922 |   |   |   |
| 31 | 22                                                                                         | 4          | 0           | 1.8 | 5.824922 |   |   |   |
| 32 | 23                                                                                         | 0          | 0           | 1.8 | 5.824922 |   |   |   |
| 33 | 24                                                                                         | 0          | 0           | 1.8 | 5.824922 |   |   |   |
| 34 | 25                                                                                         | 3          | 0           | 1.8 | 5.824922 |   |   |   |

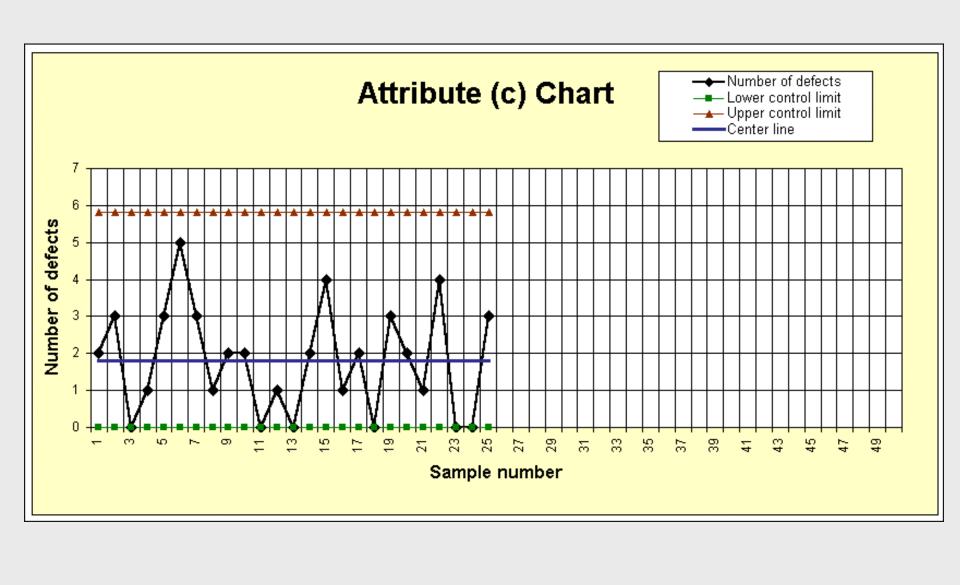

# How to Interpret Attribute Charts

- Points beyond limits- primary test.
  - Below lower limits means process has improved.
- Zone rules do not apply.
- Rules for trends, shifts do apply.

Only get One Chart!!

### Examples of When to Use

- p,np charts—
  - Number of nonconforming cables is found for 20 samples of size 100.
  - Number of nonconforming floppy disks is found for samples of 200 for 25 trials.

- c,u charts-
  - Number of paint
     blemishes on auto
     body observed for 30 samples.
  - Number of
     imperfections in bond
     paper by area
     inspected and number
     of imperfections.

### Control Chart Selection

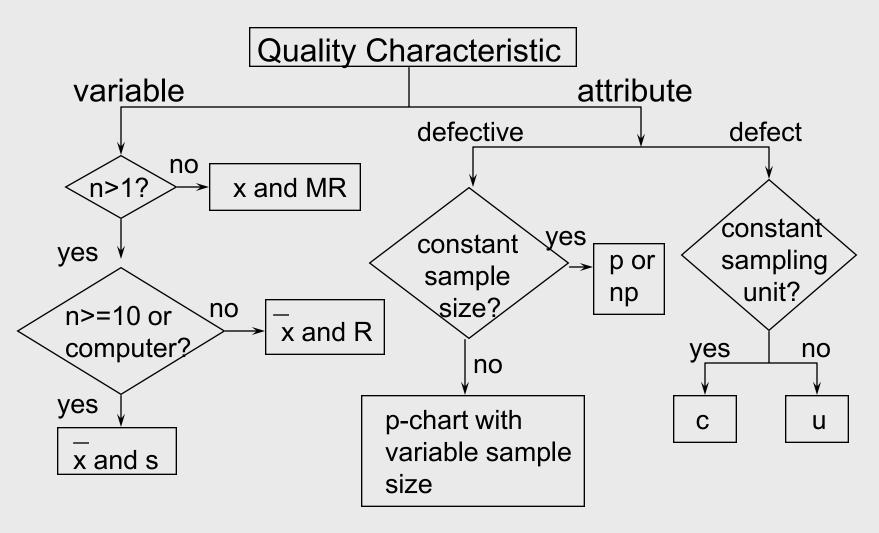

### Comparison of Variables v. Attributes

#### • Variables

- Fit certain cases.
- Both mean and variation information.
- More expensive?
- Identify mean shifts sooner before large number nonconforming.

#### Attributes

- Fit certain cases –taste, color, etc.
- Larger sample sizes.
- Provides summary level performance.
- Must define nonconformity.

#### When are Shifts Detected?

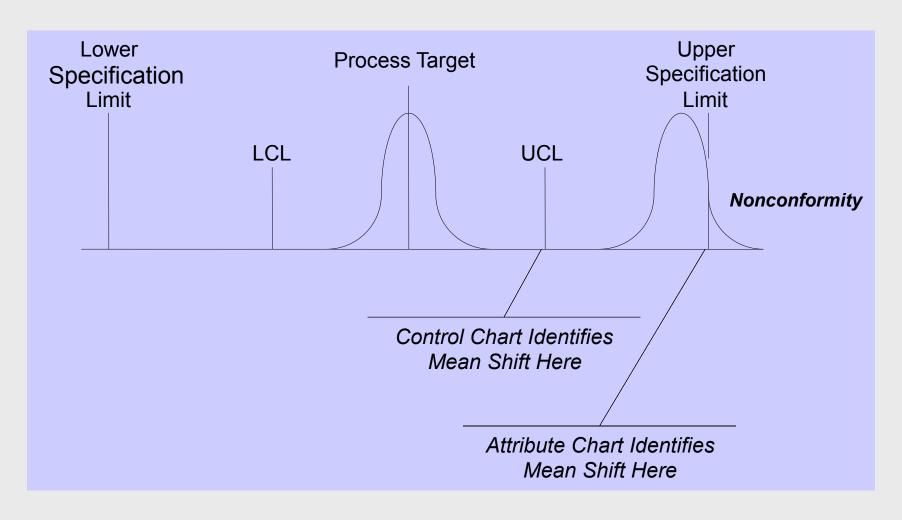

#### Variables v. Attributes

- Both have advantages.
- At High levels Attribute charts, identify problem areas.

• At Lower levels – Variables charts, quantitative problem solving tools.

# Intro to Acceptance Sampling

• Acceptance Sampling — a historically significant topic but less used today.

• Part of Ch. 11 on Inspection Methods.

Still used in some applications today.

### History and Status

- Used extensively in WW II.
- Many Mil-Spec plans developed (105-E, ANSI/ASQC Z1.4-1993).

- Still popular as a defense procurement tool.
  - Very large lots, screening tool.
  - Low bid suppliers no history.

### Acceptance Sampling Flow Chart

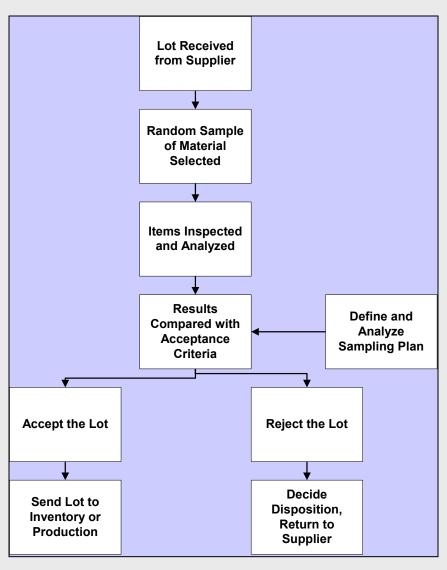

#### Role of Producer and Consumer

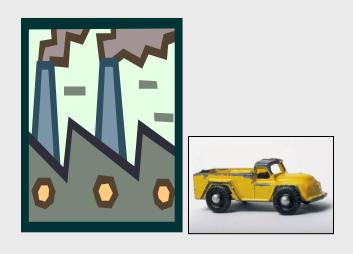

**Producer** 

Risk is a 'good' lot will be rejected and sent back.

Take a Sample
Size 'n',
Accept if 'c' or less.

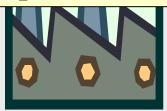

**Consumer** 

Risk is a 'bad' lot will be accepted.

# Terminology

- **Producer's risk** risk associated with rejecting a lot of 'good' quality.
- Acceptable Quality Level (AQL) Numerical definition of a 'good' lot, associated with the producer's risk.
- Consumer's risk risk of accepting a 'poor' lot.
- Limiting Quality Level Numerical definition of a 'poor' lot, associated with the consumer's risk.

# Examples

- Producer's risk is 5% for an AQL of 0.02.
  - Means batches that are 2% nonconforming are good and prefer to reject these no more than 5% of the time.
- Consumer's risk is 10% for an LQL of 0.08.
  - Means batches that are 8% nonconforming are bad and prefer to accept these only 10% of the time.

### Operating Characteristic (OC) Curve

- Defines the performance of a sampling plan.
- Plots
  - probability of acceptance versus
  - proportion nonconforming (p).

### Ideal OC Curve

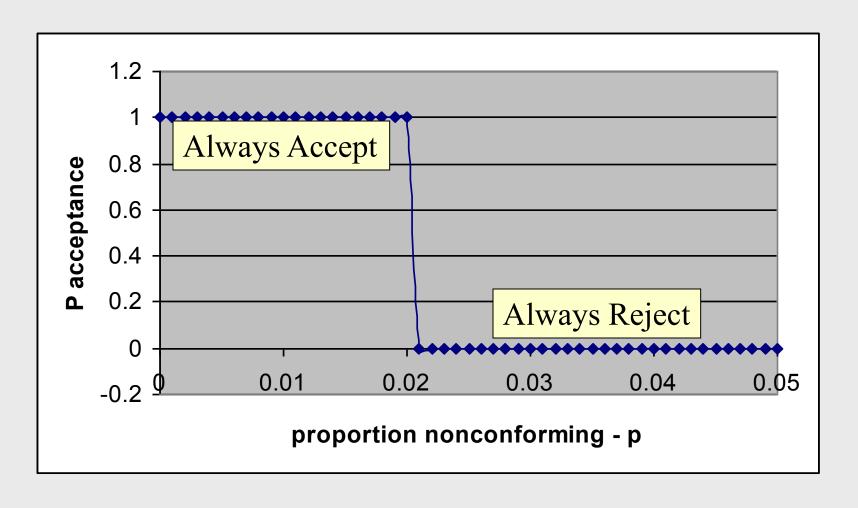

#### Actual OC Curves

- Are determined by sample size [n] and acceptance number [c].
  - Accept the lot if 'c' or fewer nonconforming are obtained, reject if more.
- OK to assume Binomial distribution (if lot size is 10x sample size).
- Calculate Paccept for range of incoming p levels.

# Sample problem

• Given a lot size of N=2000, a sample size n=50, and an acceptance number c=2.

• Calculate the OC curve for this plan.

#### Create OC Curve

$$b(x) = {n \choose x} p^x (1-p)^{(n-x)} x = 0,1,..n$$

Probability of accepting is obtaining c=2 or less non-conforming items in samples of size n=50.

Vary p from 0 to 0.15 (what if p = ....)

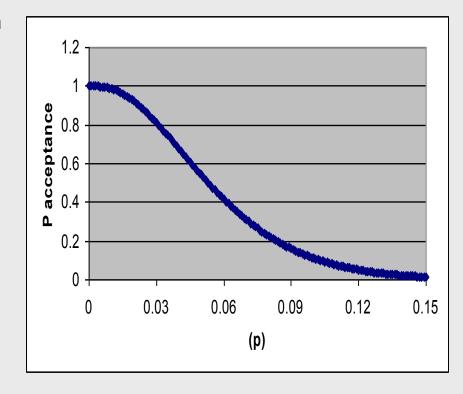

# Acceptance Sampling

#### • Pros

- 1. Vary level of risk in decisions.
- 2. Inexpensive, less work than 100% inspection.
- 3. Flexibility vary plan based on history.
- 4. Lots rejected pressure on supplier.

#### Cons

- 1. Plan to accept bad quality.
- 2. Detects bad quality, not prevention or improvement.
- 3. Deming views on inspection.
- 4. Risk of rejecting 'good' lots.

# Sample Calculations

- Binomial table only goes up to n=20.
- Approximate Binomial by Poisson, u=np.
- Calculate p(2 or less). This is Paccept.
- Example n=50, p=0.03, u=1.5.  $P(x \le 2) = 0.809$ .

• Vary p from 0 to 0.15.

Single sampling plan n = 50, c = 2

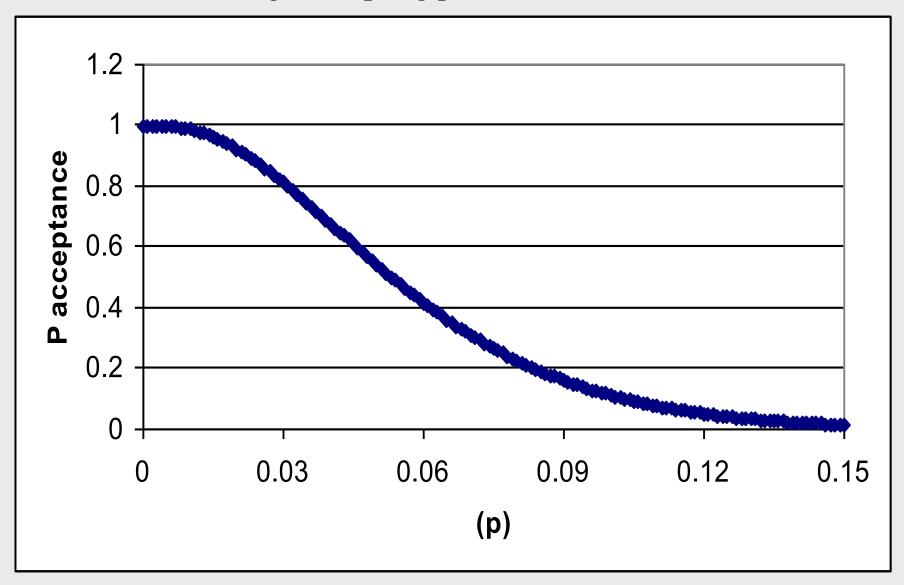

#### Producer and Consumer Risk

- Assume AQL(acceptable quality level) is 0.01. Then Paccept = .986.
- Producer's Risk is 1-0.986 = 0.014.

- Assume LQL(limiting quality level) is 0.11. Then Paccept = 0.076.
- Consumer's Risk is 0.076.

# Designing Plan Performance

Vary n and c to obtain different OC curves.

Single and multiple sampling.

Refer to standard published sampling plans.

# Double Sampling Plan

- Application of double sampling requires that a first sample of size nl is taken at random from the (large) lot. The number of defectives is then counted and compared to the first sample's acceptance number al and rejection number rl. Denote the number of defectives in sample 1 by dl and in sample 2 by d2, then:
  - If  $dl \le al$ , the lot is accepted. If  $dl \ge rl$ , the lot is rejected. If  $al \le dl \le rl$ , a second sample is taken.
- If a second sample of size n2 is taken, the number of defectives, d2, is counted. The total number of defectives is D2 = d1 + d2. Now this is compared to the acceptance number a2 and the rejection number r2 of sample 2. In double sampling, r2 = a2 + 1 to ensure a decision on the sample.
  - If  $D2 \le a2$ , the lot is accepted. If  $D2 \ge r2$ , the lot is rejected.

# Vary n and c

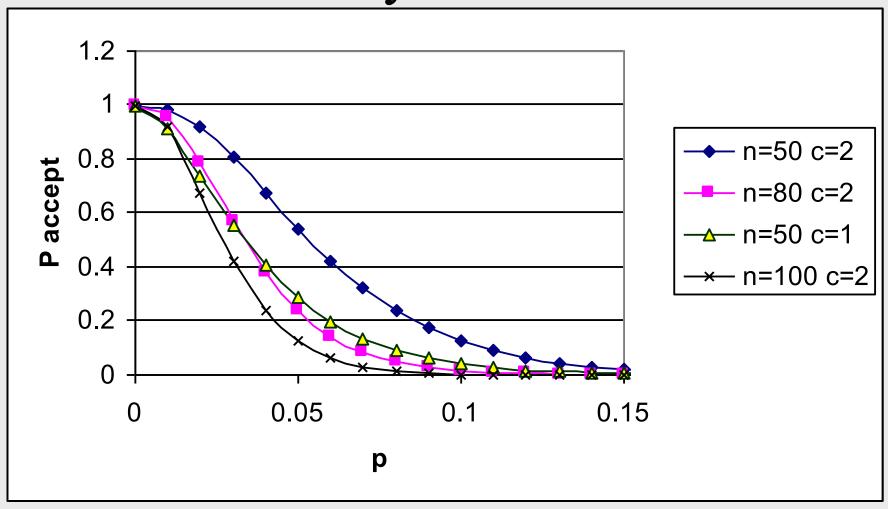

# Vary n and c

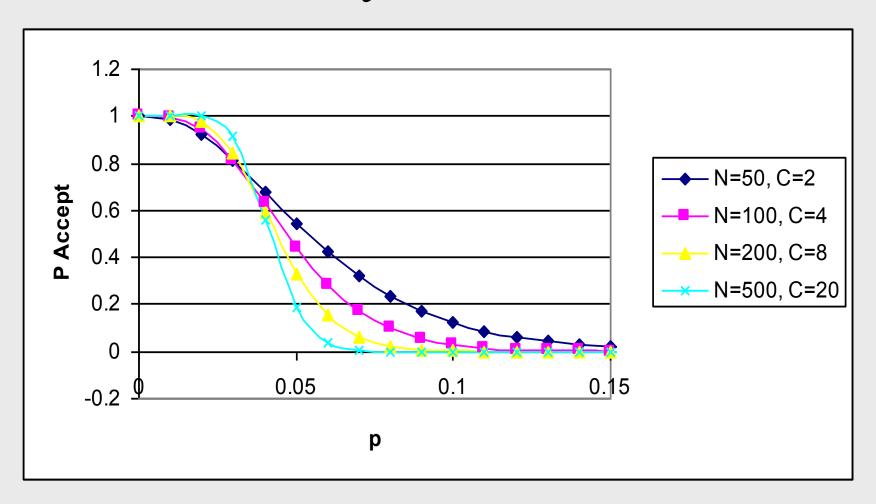

#### Class Problem

• Acceptance Sampling Plan – n=30,c=1

Draw the OC Curve

- What is Producer's risk if AQL is 0.02.
- What is Consumer's risk if LQL is 0.1.

| OC Curve Worksheet |         |                |  |  |  |
|--------------------|---------|----------------|--|--|--|
| n=30, d            | c=1     |                |  |  |  |
|                    |         |                |  |  |  |
| р                  | np (=u) | Paccept (x<=1) |  |  |  |
| 0                  |         | 1              |  |  |  |
| 0.02               |         |                |  |  |  |
| 0.04               |         |                |  |  |  |
| 0.06               |         |                |  |  |  |
| 0.08               |         |                |  |  |  |
| 0.1                |         |                |  |  |  |
| 0.12               |         |                |  |  |  |
|                    |         |                |  |  |  |
|                    |         |                |  |  |  |
| Plot Paccept vs. p |         |                |  |  |  |